# **Chapter - 7 Library Functions**

**Library Functions:** Library functions are those In-build functions that are already available in VB.

Types of Library Functions:

- STRING FUNCTIONS
- NUMERIC FUNCTIONS
- DATE & TIME FUCTIONS
- **STRING FUNCTIONS** String functions are used to work with strings in numerous ways such as changing their cases, extracting some characters from a string, determining whether a character is part of string etc.

#### • **VARIOUS STRING FUNCTIONS ARE**:

- 1. Lcase and Ucase functions
- 2. Len function
- 3. Trim, LTrim and RTrim functions
- 4. Left and Right functions
- 5. Mid function and Mid statement
- 6. Instr function
- 7. Space function
- 8. String function
- 9. Str function
- 10. ASC function
- 11. Chr function
- 12. StrReverse function

## **> Lcase and Ucase functions**:

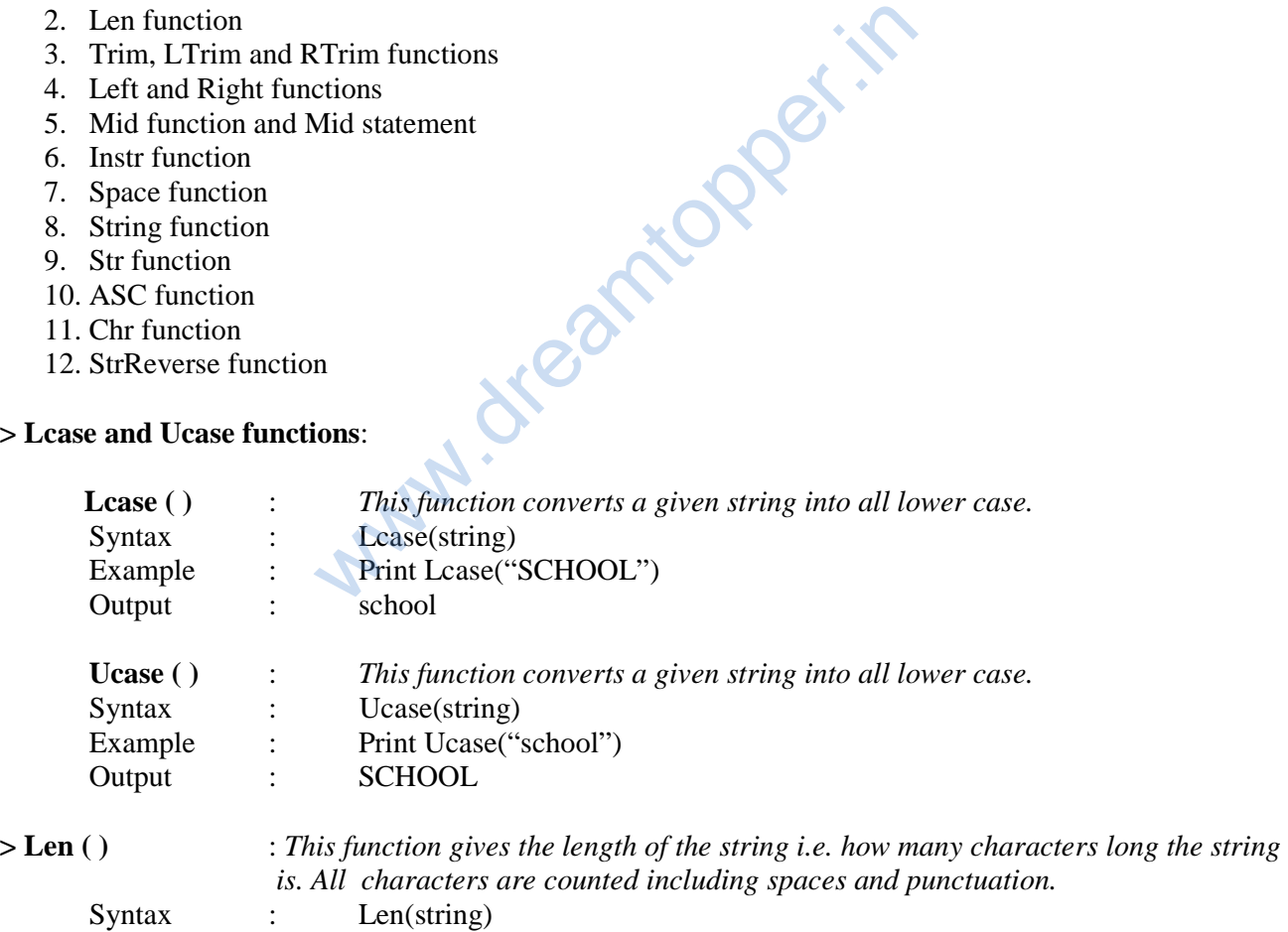

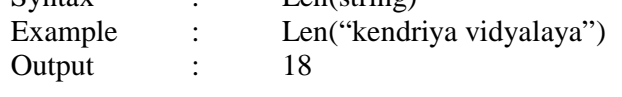

## > **Trim, LTrim and RTrim :** *LTrim ( ): This function removes leading spaces from a string.*

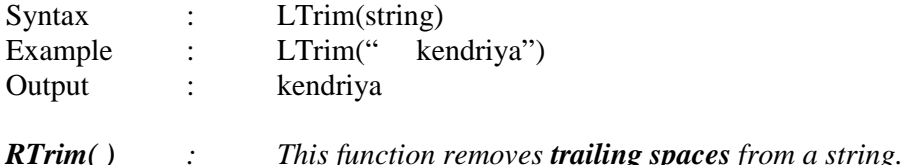

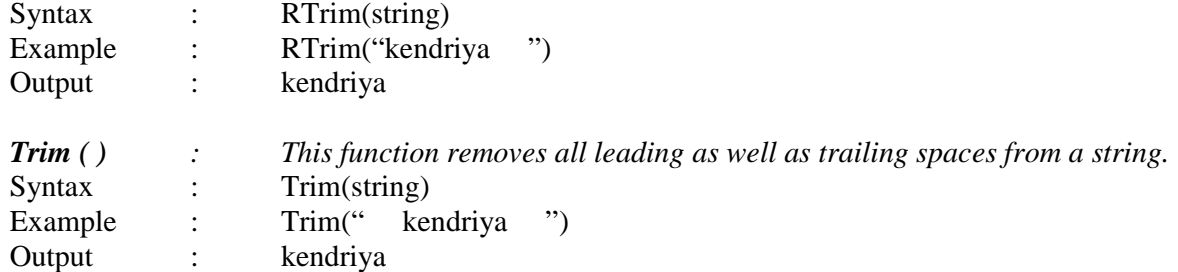

#### **> Left and Right ( ) :**

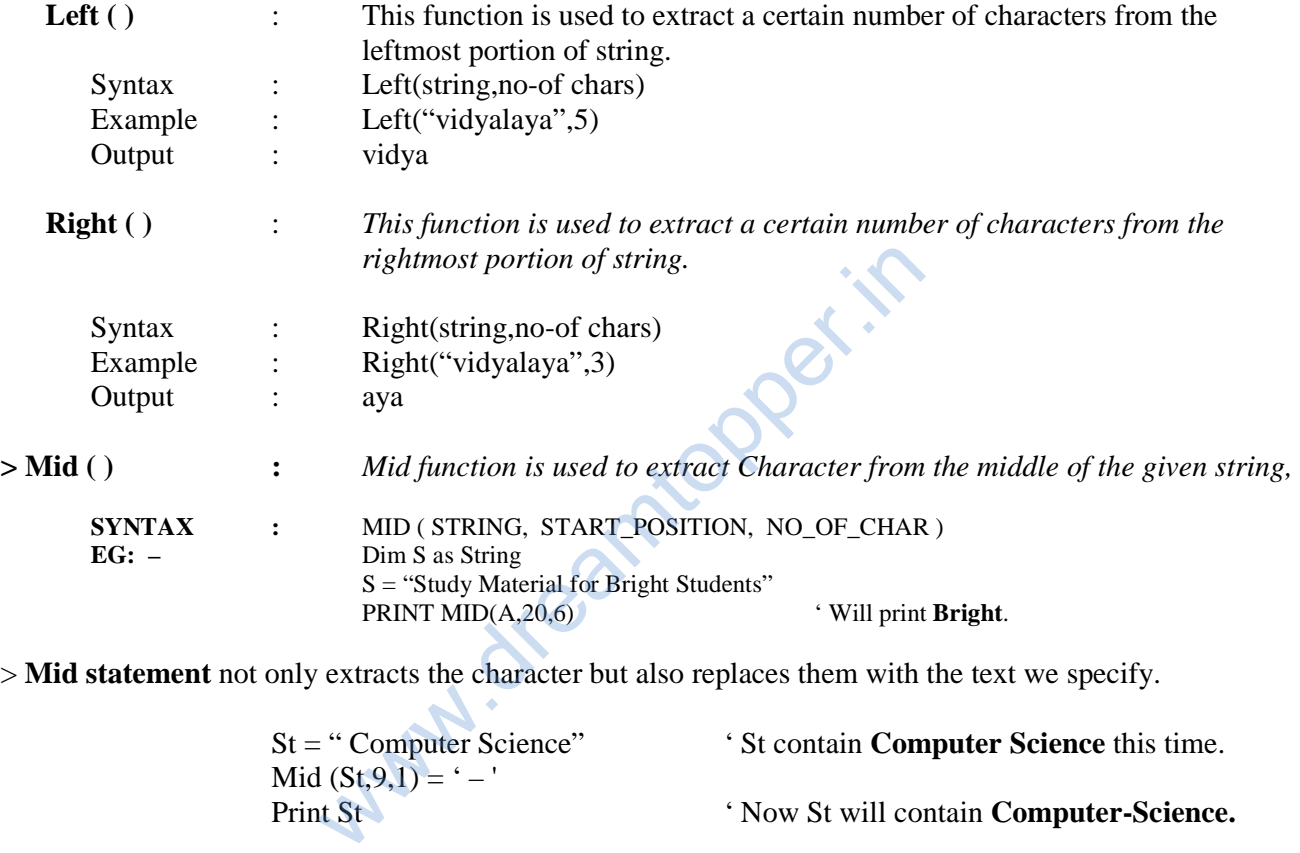

> **Mid statement** not only extracts the character but also replaces them with the text we specify.

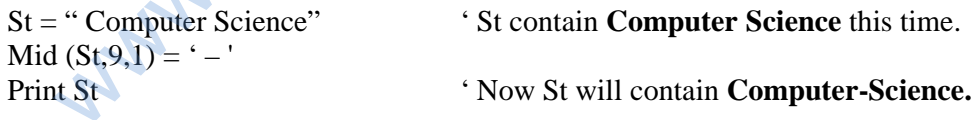

**> Instr ( ) :** Instr function searches for strings within string. This function also needs three arguments.

**SYNTAX** : INSTR(Start, St1, St2, Compare)

-> The first argument is the position in the string to start searching.

-> The second argument is the string to search in.

-> The third argument is the string to search for and

-> The last argument is whether or not you want a case sensitive search.(0 for yes,1 for no)

#### Compare : **0 – for case sensitive search (Binary Comparison), It is by default search. 1 – for ignoring case (Text Comparison).**

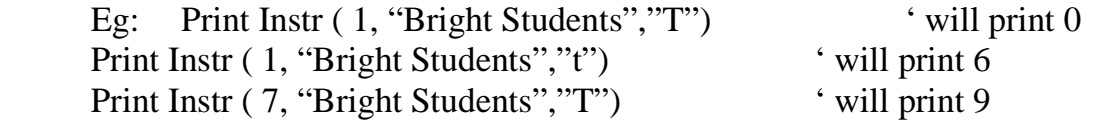

**> Space ( )** : *This function by itself produces a certain number of spaces.*

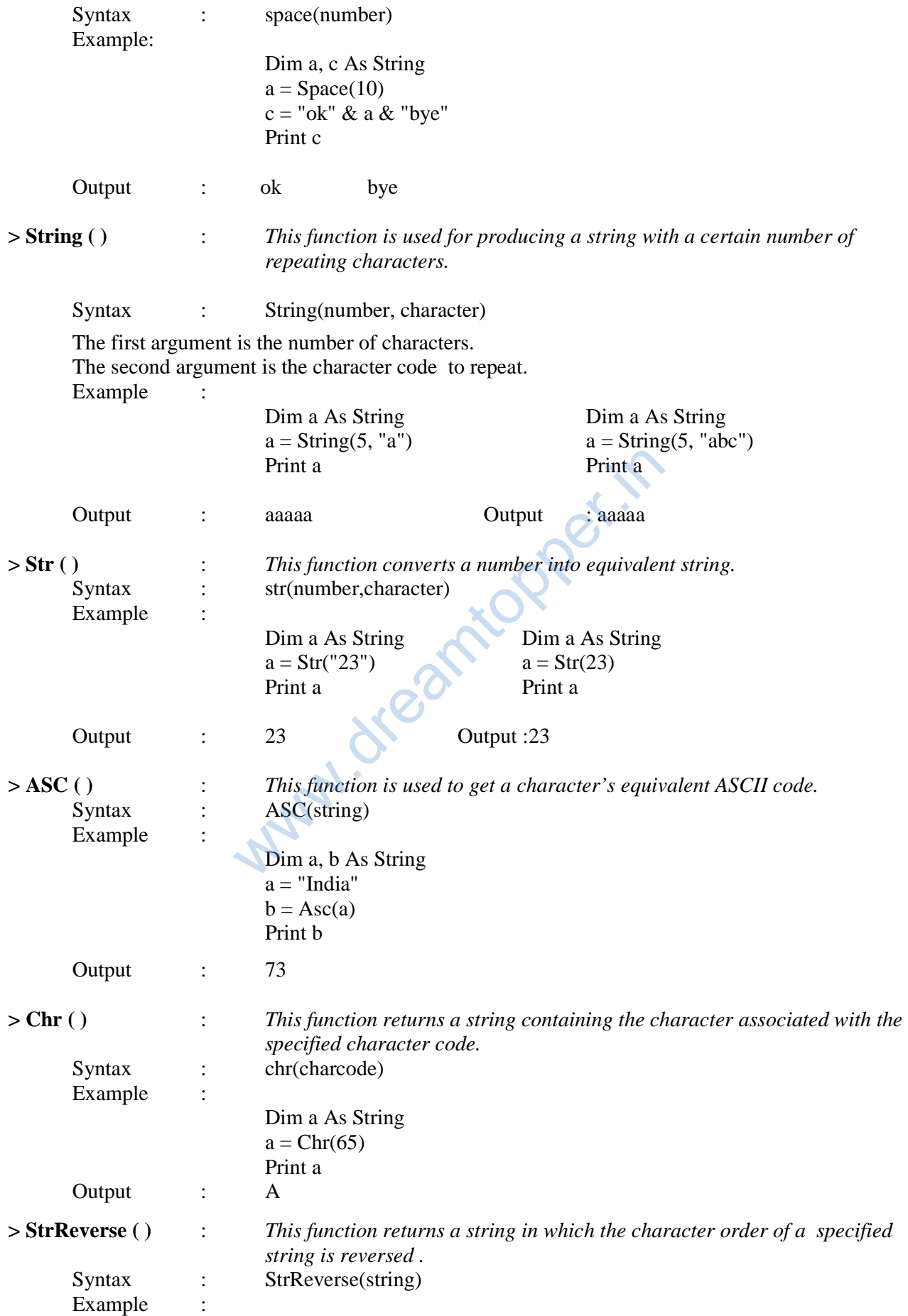

Dim a, b As String  $a = "abc"$  $b = StrReverse(a)$ Print b<br>cba Output :

**NUMERIC FUNCTIONS** VB supports many Numeric functions that can make your complicated work very easy.

#### • **VARIOUS NUMERIC FUNCTIONS ARE**:

- 1. Int and Fix
- 2. Sgn
- 3. Val
- 4. Rnd
- 5. Format

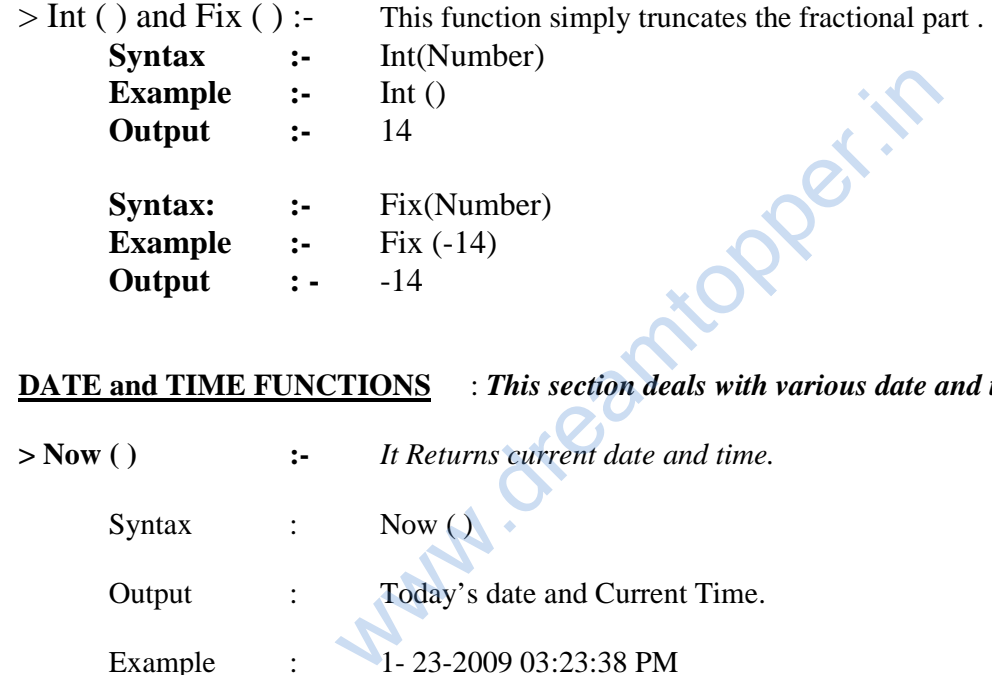

# **DATE and TIME FUNCTIONS** : *This section deals with various date and time functions.*

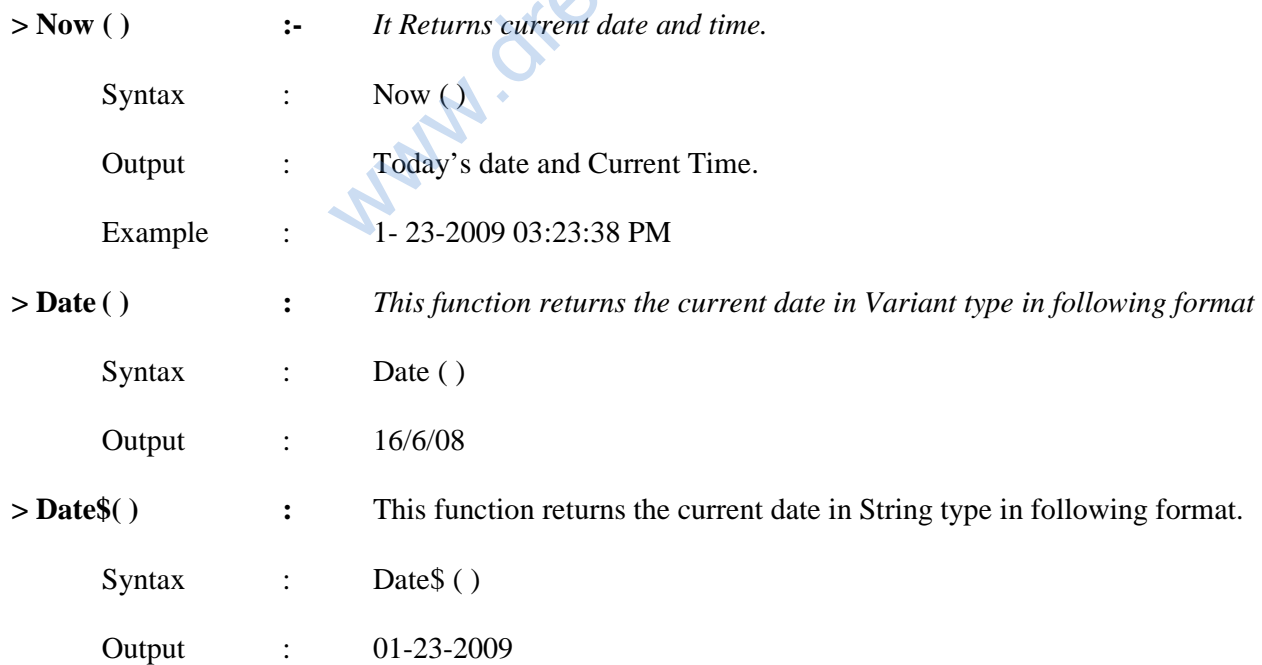